# Programming Language Concepts, CS2104 Lecture 12

Relational and Constraint Programming

#### Reminder of the Last Lecture

#### $\mathcal{L}^{\text{max}}_{\text{max}}$ Stateful programming

- **□** what is state?
- □ cells as abstract datatypes
- **n** the stateful model
- □ relationship between the declarative model and the stateful model
- ndexed collections:
	- П array model
- □ system building
	- component-based programming

## **Overview**

- **Relational Programming**
- Choice and Fail Operations
- Constraint Programming
- Basic Constraints, Propagators and Search

#### Relations

■ Functions are *directional* and computes output(s) from inputs.

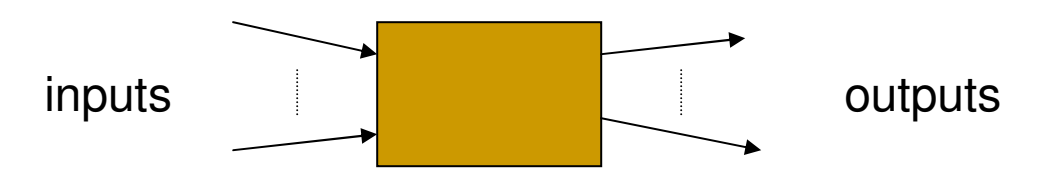

■ Relations are *bidirectional* and used to relate <sup>a</sup> tuple of parameters.

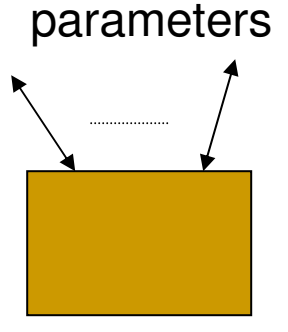

#### Examples of Relations

- **Parent-child relations e.g.** parent (X, Y)
- **Classification e.g.** male(X) or female(Y)
- **Service Service** Operations e.g. append (Xs, Ys, Zs)
- Databases: employee(Name,...) relational tables?
- **Geometry problems: how are sides of** rectangles related, e.g.  $rect(X, Y, X, Y)$
- **Each function is a special case of relation.**

#### The Relational Model

$$
\langle s \rangle := \text{skip}\n\langle s_1 \rangle \langle s_2 \rangle\n\begin{array}{ccc}\n\langle s_1 \rangle \langle s_2 \rangle & \text{statement} \\
\langle s_1 \rangle \langle s_2 \rangle & \text{statement sequence} \\
\langle s_1 \rangle \langle s_1 \rangle & \langle s_1 \rangle & \text{end} & \text{choice} \\
\{ \text{fail} & \text{failure} & \text{failure}\n\end{array}
$$

Choice allows alternatives to be explored, while failure indicates no answer at that branch.

## Clothing Design Example

```
fun {Soft} choice white [] yellow end end
fun {Hard} choice red [] blue end end
proc {Contrast C1 C2}
  choice C1={Soft} C2={Hard}
       [] C1={Hard} C2={Soft} end
endfun {Suit}
  Shirt Pants Socks
in {Contrast Shirt Pants}
   {Contrast Pants Socks}
   if Shirt==Socks then fail end
     suit(Shirt Pants Socks)
end
```
#### Search Tree with Choices

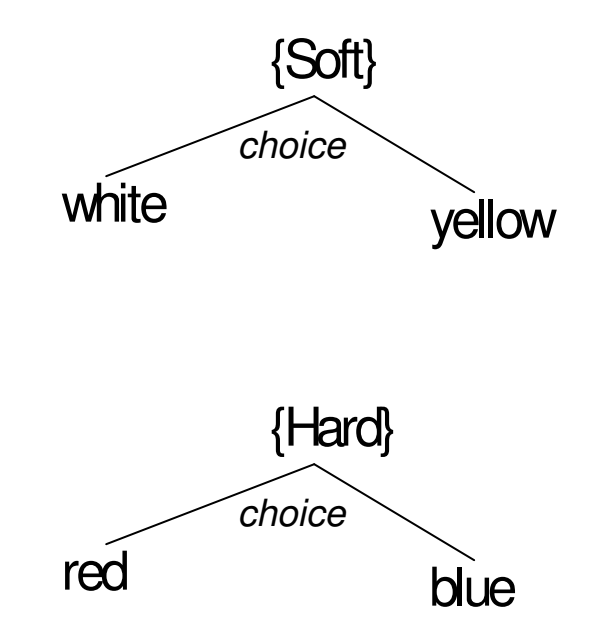

{Solve F} returns <sup>a</sup> lazy list of solution for <sup>a</sup> relational program

#### Search Tree with Choices

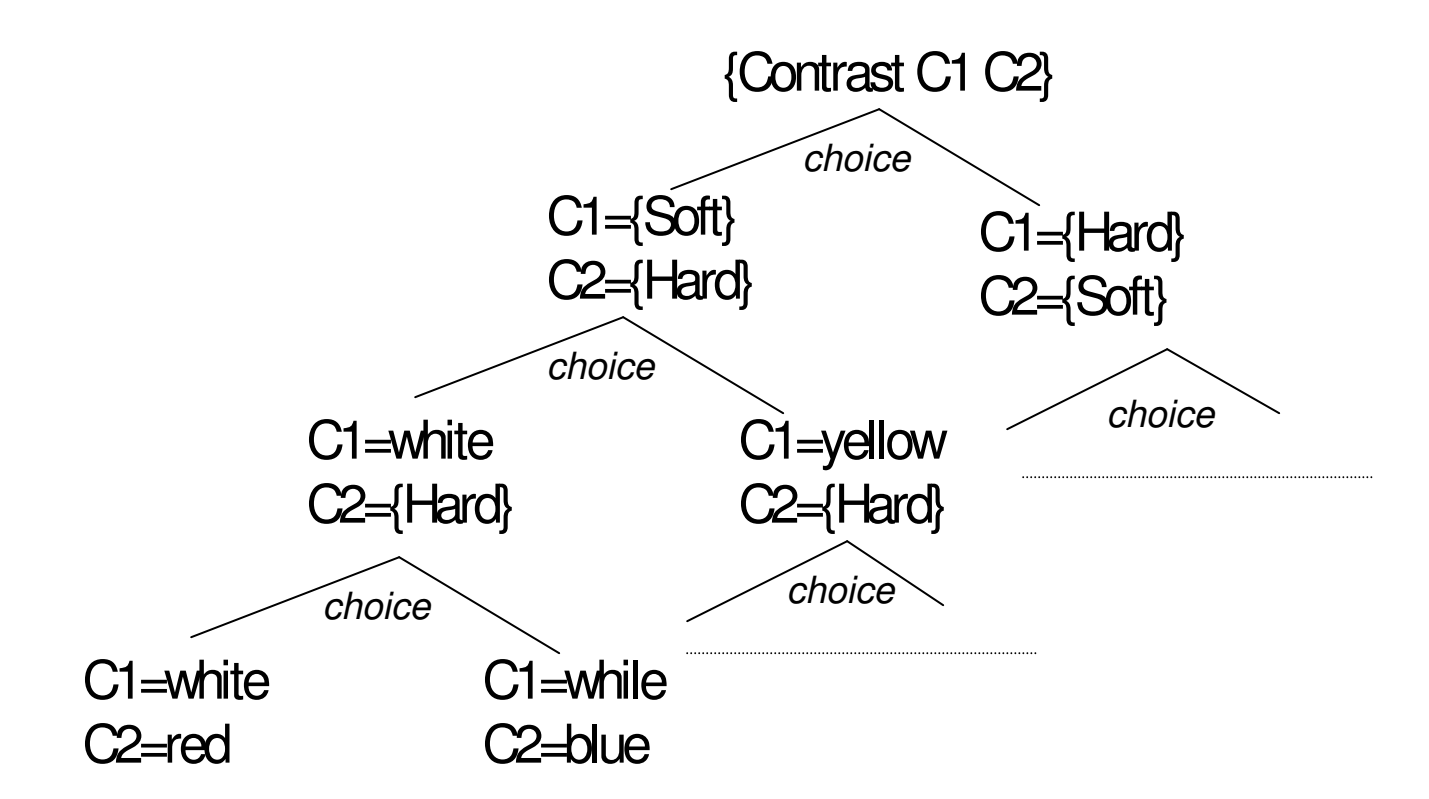

{Solve (fun \$ C1 C2 in {Contrast C1 C2} p(C1 C2) end)}

## One Solution

- **Due to the use of lazy list we can return some or all** of the solutions.
- $\mathcal{L}^{\text{max}}_{\text{max}}$ Example:

```
fun {SearchOne F}
 L = \{Solve F\}inif L==nil then nil else [L.1] end
end
```
### All Solution

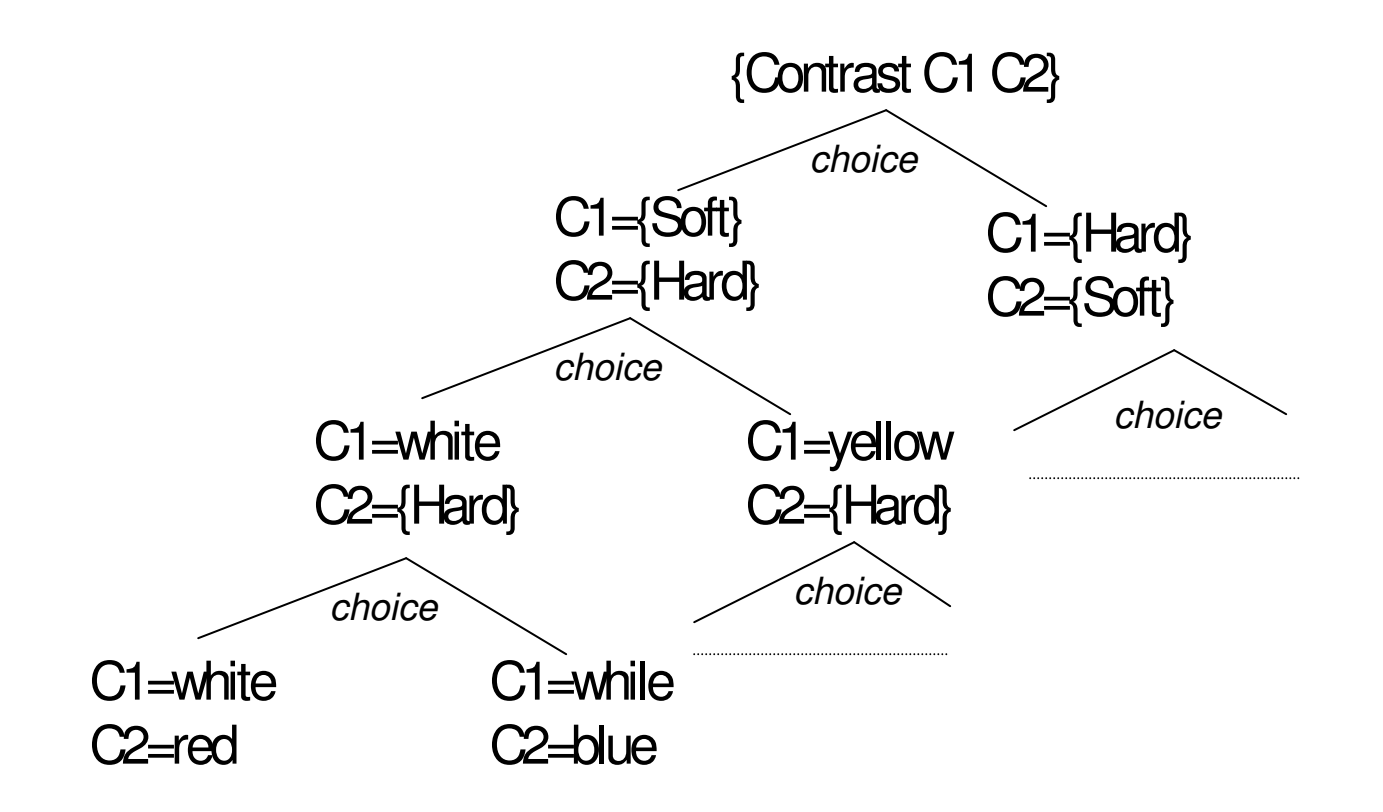

{SearchAll (fun \$ C1 C2 in {Contrast C1 C2} p(C1 C2) end)}

#### Code to Search All Solutions

■ Due to lazy list, need to touch every element in the entire list for all solutions.

```
fun {SearchAll F}
  L = \{Solve F\}proc {TouchAll L}
      if L==nil then nil
      else {TouchAll L.2} end
  endin{TouchAll L}
  T_{\perp}end
```
# Example

#### ■ Note that

```
{Browse {SearchAll Suit}}
[suit(white red yellow)
suit(while blue yellow)
suit(yellow red white)
suit(yellow blue white)
suit(red white blue)
suit(red yellow blue)
suit(blue white red)
suit(blue yellow red)
]
```
### Numeric Example

```
fun {Digit}
  choice 0 [] 1 [] 2 [] ... [] 9 end
endfun {TwoDigit}
  10*(Digit) + {Digit}endfun {StrangeTwoDigit}
  {Diqit}+10*(Diqit)end
```
■ What is the difference between last two functions?

#### From Functions to Procedures

```
fun {Append A B}
  case A of nil then B
      [] X|As then X|{Append As B} end
end
```

```
proc {Append A B ?C}
  case A of nil then C=B
      [] X|As then Cs in
          C=X|Cs {Append As B Cs} end
end
```
#### To Nondeterministic Relations

**Use choice and all parameters may be output.** 

```
proc {Append ?A ?B ?C}
  choiceA=nil C=B
    [] As Cs X in
       A=X|As C=X|Cs {Append As B Cs}
  endend
```
## Prolog – <sup>a</sup> logic language

```
append relation.
```

```
append(nil,Ys,Ys.
append([X|Xs],Ys,[X|Zs])
            : - \, append (Xs,Ys,Zs) \,
```
#### **relationships.**

```
parent(X, Y):-father(X, Y).
parent(X, Y): -mother(X, Y).
grandfather(X,Y):-father(X,Z),parent(Z,Y).
son(X, Y): -male(X), parent(Y, X).
ancestor(X, Y):-parent(X, Y).
ancestor(X, Y):-parent(X, Z), ancestor(Z, Y)
```
#### Constraint Programming

- **Ultimate in declarative modelling.**
- **Here, we focus on Finite Domain Constraint** Programming CP(FD);
- $\blacksquare$  CP initially conceived as framework CLP(X) [Jaffar, Lassez 1987]
- Within CP(FD), we focus on constraint-based tree search

#### Definitions and Notations

#### **Finite domain:**

- □ is a finite set of nonnegative integers.
- $\Box$  The notation  $\text{m}\# \text{n}$  stands for the finite domain  $\text{m} \dots \text{n}$ .

#### **Constraints** over finite domains**:**

□ is a formula of predicate logic.

#### □ Examples:

- $X=5$
- $\blacksquare$  X $\in$ 1#9
- $X^2-Y^2=Z^2$

#### Constraint Solving

- **Given**: a satisfiable constraint C and a new constraint C'.
- **Constraint solving** means deciding whether  $C \wedge C'$  is satisfiable.
- A finite domain problem has **at most finitely many solutions**, provided we consider only variables that occur in the problem.

#### **Example**:

C: **<sup>n</sup> <sup>&</sup>gt; 2** C': **<sup>a</sup><sup>n</sup> + bn <sup>=</sup> c<sup>n</sup>**

#### Constraint Solving

- **Constraint solving is not possible for general** constraints.
- **Constraint programming separates constraints** into:
	- **basic constraints**: complete constraint solving
	- **non-basic constraints**: propagation-and-search (incomplete)

Basic Constraints in Finite Domain Constraint Programming

- **Basic constraints** are conjunctions of constraints of the form  $x \in s$ , where s is a finite set of integers.
- **Constraint solving** is done by intersecting domains.
- Example:

 $C = (X \in \{1..10\} \wedge Y \in \{9..20\}$ 

 $\text{C'} =$  **(**  $\text{X} \in$  {9..15}  $\wedge$   $\text{Y} \in$  {14..30} )

■ In practice, we keep a *solved form*, storing the current domain of every variable.

#### Propagate-and-Search

- **Keep partial information**. During the calculation, we keep partial information about <sup>a</sup> solution, e.g. X>10
- **Use local deduction**. Each of the constraints uses the partial information to deduce more information, e.g. combining  $X \leq Y$  and  $X > 10$ , we get  $Y > 11$  (assuming Y is an integer).
- **Do controlled search**. When no more local deductions can be done, then we have to search.
	- A **search step** consists in splitting <sup>a</sup> CSP *P* into two new problems,  $(P \wedge C)$  and  $(P \wedge \neg C)$ , where  $C$  is a new constraint.
	- Since each new problem has an additional constraint, it can do new local deductions.
	- To find the solutions of *P*, it is enough to take the union of the solutions of the two new problems.

## A Complete Constraint Program

- **Problem**: Design a rectangle out of 24 unit squares so that its perimeter is exactly <sup>20</sup>?
- **Encoding**: denote *<sup>x</sup>* and *y* the lengths of the rectangle's sides. Then we get two constraints:

 $\Box$  *x*  $*$  *y* = 24

- $2^{*}(x + y) = 20$ , or equivalently  $x + y = 10$
- **Basic constraints**:  $x \in \{1, 2, \ldots, 9\}$  and  $y \in \{1, 2, \ldots, 9\}$ <sup>2</sup>*, . . . ,* <sup>9</sup>}, because *<sup>x</sup>* and *y* are strict positive integers and  $x + y = 10$

## Propagators

- $\mathcal{L}_{\mathcal{A}}$  The two initial constraints can be viewed as propagators because they can be used to do local deductions:
	- $x * y = 24$
	- *<sup>x</sup>* <sup>+</sup> *y* <sup>=</sup> 10
- $\mathcal{L}_{\mathcal{A}}$ Is there any other possible additional constraint?
- Yes, *x* ≤ *y* 
	- $\Box$ It does no harm (since we can always flip <sup>a</sup> rectangle over)
	- $\Box$  It will make the problem's solution easier (technically, it reduces the size of the search space).

#### Oz Constraints Programming Notations

- Basic constraints are denoted with "::" symbol, e.g. the Oz notation  $x: :1#9$  means  $x \in \{1, 2, ..., 9\}$ .
- **Propagators** are denoted by adding the colon: to their name, e.g.  $X^*Y = : 24, X+Y = : 10$ , and  $X = < :Y$
- A **computation space** contains the propagators and the basic constraints on the problem variables.

**Example**: the first computation space is denoted by S<sub>1</sub>: X\*Y=:24 X+Y=:10 X=<:Y *||* X::1#9 Y::1#9

#### Local Deductions I

- $\mathcal{L}^{\text{max}}_{\text{max}}$ Each propagator now tries to do local deductions.
- $\mathcal{L}^{\text{max}}$ For example, the propagator  $X^*Y = 24$  notices that since  $\scriptstyle\rm Y$  is at most 9, that  $\scriptstyle\rm X$  cannot be  $\scriptstyle\rm 1$  or  $\scriptstyle\rm 2.$
- **Therefore** x is at least 3. It follows that  $\chi$  is at most  $\delta$ .
- $\mathcal{L}(\mathcal{A})$ The same reasoning can be done with  $x$  and  $y$ reversed.
- So, the propagator updates the computation space:
	- *S*1 : X\*Y=:24 X+Y=:10 X=<:Y *||* X::3#8 Y::3#8

#### Local Deductions II

- $\blacksquare$  Now the propagator  $x+y=:10$  enters the picture.
- **If notices that since x cannot be 2, therefore**  $\textbf{Y}$ cannot be <sup>8</sup>.
- $\blacksquare$  Similarly, x cannot be  $8$  either.
- $\blacksquare$  This gives *S*1 : X\*Y=:24 X+Y=:10 X=<:Y *||* X::3#7 Y::3#7

#### Local Deductions III

- $\mathcal{L}_{\mathcal{A}}$ Now, the propagator  $X^*Y = 24$  can do more deduction.
- Since x is at most 7, therefore  $Y$  must be at least 4.
- If Y is at least 4, then x must be at most 6.

#### $\blacksquare$  This gives

- *S*1 : X\*Y=:24 X+Y=:10 X=<:Y *||* X::4#6 Y::4#6
- **At this point, none of the propagators sees any** opportunities for adding information.
- We say that the computation space has become **stable**.

#### Search I

**How do we continue? We have to make a guess.** 

■ We get two computation spaces: one in which X=4 and another in which X≠4. This gives *S*2 : X\*Y=:24 X+Y=:10 X=<:Y *||* X=4 Y::4#6 *S*3 : X\*Y=:24 X+Y=:10 X=<:Y *||* X::5#6 Y::4#6

#### Search II

- The local deductions give the computation space S2:
- *S*2 : X\*Y=:24 X+Y=:10 X=<:Y *||* X=4 Y=6
- **At this point, each of the three propagators notices** that it is completely solved (it can never add any more information) and therefore removes itself from the computation space. We say that the propagators are **entailed**.
- $\blacksquare$  This gives
	- *S*2 : *(empty) ||* X=4 Y=6
- The result is a solved computation space. It contains the solution  $x=4$  y=6.

## Search III

#### ■ Local deductions for S3:

- $\Box$  Propagator  $x*y=:24$  deduces that  $x=6$   $y=4$  is the only possibility consistent with itself.
- $\Box$  Then propagator  $x = < x$  sees that there is no possible solution consistent with itself.
- $\Box$ This causes the space to fail:
- *S*3 : *(failed)*
- □ A failed space has no solution.

 $\blacksquare$  We conclude that the only solution is  $x=4$   $y=6$ .

#### A Mozart Implementation I

- We define the problem by writing a one argument procedure whose argument is the solution.
- **Running the procedure sets up the basic** *constraints*, the *propagators*, and selects <sup>a</sup> *distribution strategy*.
- The **distribution strategy** defines the "guess" that splits the search in two.

#### A Mozart Implementation II

```
declareproc {Rectangle ?Sol}
   sol(X, Y)=Solin
   X::1#9 Y::1#9
   X*Y=:24 X+Y=:10 X=<:Y
   {FD.distribute naive Sol}
end{Browse {SearchAll Rectangle}}
```
#### A Mozart Implementation III

- **The solution** is returned as the tuple sol(X Y)
- Basic constraints: x::1#9 and y::1#9
- **Service Service** Propagators:  $x*y=:24$ ,  $x+y=:10$ , and  $x=<:Y$
- **The FD.distribute call selects the distribution** strategy.
- $\blacksquare$  The chosen strategy (naive) selects the first nondetermined variable in  $s_{\text{o}1}$ , and picks the leftmost element in the domain as <sup>a</sup> guess.

#### Summary so far: Computation Space

- $\mathcal{L}_{\text{max}}$  Is the fundamental concept used to implement propagate-and-search, which contains basic constraints and propagators
- $\mathcal{L}(\mathcal{A})$  Solving <sup>a</sup> problem alternates two phases:
	- □ Local deductions (using the propagators).
	- □ Search step (when the space is stable). Two copies of the space are first made. A basic constraint *C* is then "guessed" according to the distribution strategy. The constraint *C* is then added to the first copy and  $\neg C$  is added to the second copy. We then continue with each copy. The process is continued until all spaces are either solved or failed.
- This gives us all solutions to the problem.

Constraint Programming in <sup>a</sup> Nutshell

#### **SENDMORE MONEY**

Constraint Programming in <sup>a</sup> Nutshell

#### **SEND + MORE <sup>=</sup> MONEY**

#### **SEND + MORE <sup>=</sup> MONEY**

Assign distinct digits to the letters **S, E, N, D, M, O, R, Y** such that

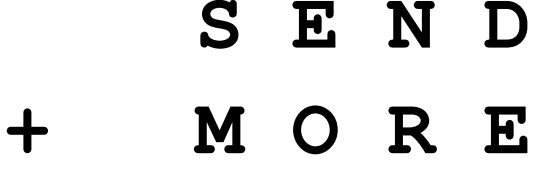

**= M O N E Y**

holds.

#### **SEND + MORE <sup>=</sup> MONEY**

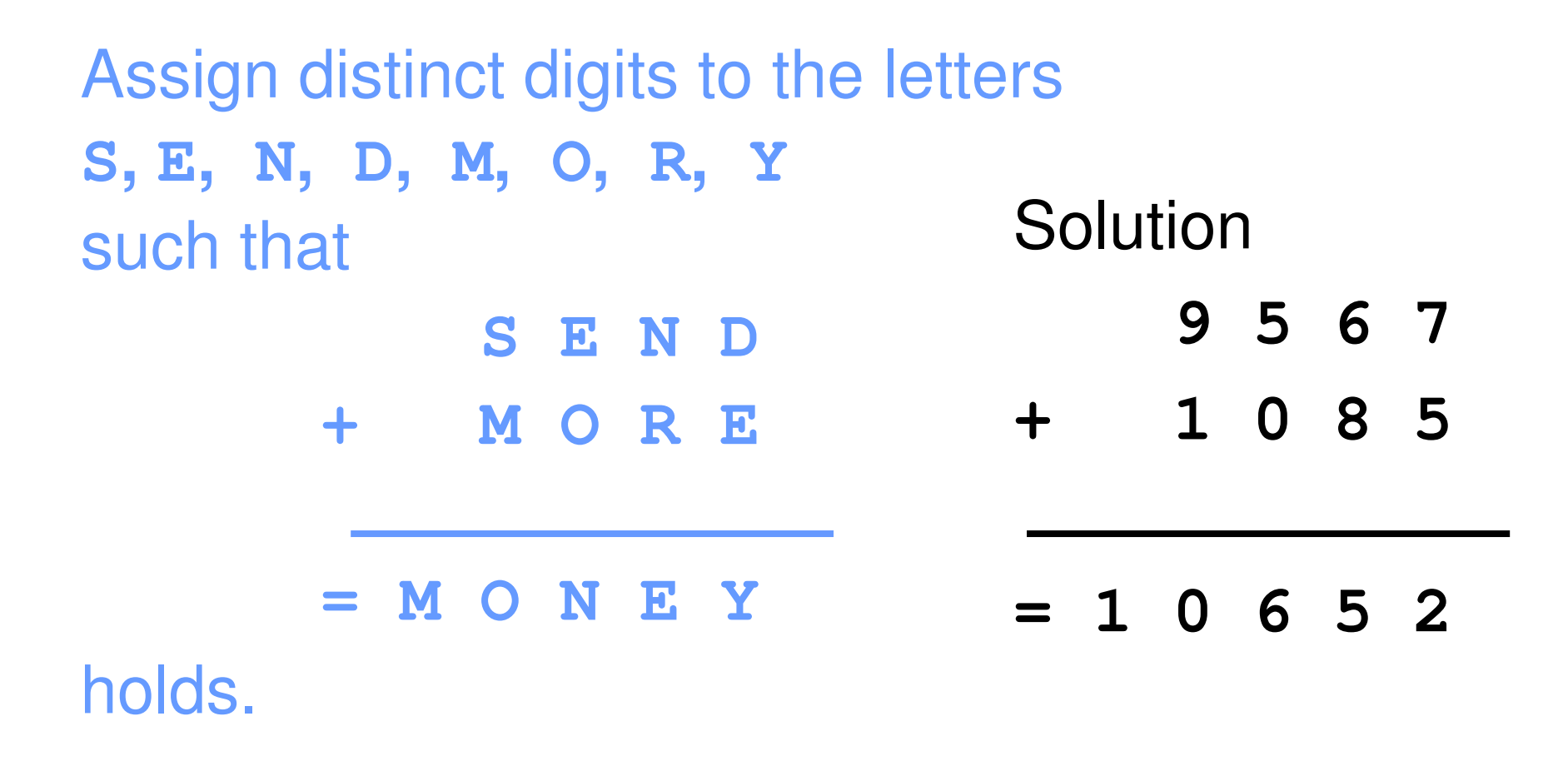

## Modeling

- Formalize the problem as a *constraint problem*:
- number of variables: **<sup>n</sup>**
- **constraints:**  $\mathbf{c}_1$ , ...,  $\mathbf{c}_m \in \mathbb{Z}^n$ **problem:** Find  $\mathbf{a} = (\mathbf{v}_1, ..., \mathbf{v}_n) \in \mathbb{Z}^n$  such  $\mathsf{that}\ \mathbf{a}\ \in\ \mathbf{c}_{\mathtt{i}}\,\,$  , for all  $\mathbf{1}\ \leq\ \mathtt{i}\ \leq\ \mathbf{m}$

#### A Model for **MONEY**

- number of variables: **8**
- **constraints:**

 ${\bf c}_1$  = {(S,E,N,D,M,O,R,Y)  $\in$   ${\rm Z}^8$  | 0  $\leq$  S,…,Y  $\leq$  9 }  ${\bf c}_2$  = {(S,E,N,D,M,O,R,Y)  $\in$   $Z^8$  | **1000\*S + 100\*E + 10\*N + D + 1000\*M + 100\*O + 10\*R + E = 10000\*M + 1000\*O + 100\*N + 10\*E + Y}**

#### A Model for **MONEY** (continued)

**n** more constraints

$$
c_3 = \{ (S, E, N, D, M, O, R, Y) \in Z^8 | S \neq 0 \}
$$
  
\n
$$
c_4 = \{ (S, E, N, D, M, O, R, Y) \in Z^8 | M \neq 0 \}
$$
  
\n
$$
c_5 = \{ (S, E, N, D, M, O, R, Y) \in Z^8 | S...Y \text{ all different} \}
$$

#### Solution for **MONEY**

**c1 <sup>=</sup> {(S,E,N,D,M,O,R,Y)** <sup>=</sup>**<sup>8</sup> | <sup>0</sup>**d**S,…,Y**d**<sup>9</sup> }**  ${\bf c}_2$  = {(S,E,N,D,M,O,R,Y)  $\in$   $Z^8$  | **1000\*S + 100\*E + 10\*N + D + 1000\*M + 100\*O + 10\*R + E = 10000\*M + 1000\*O + 100\*N + 10\*E + Y}**  ${\bf c}_{3}$  = {(S,E,N,D,M,O,R,Y)  $\in$   $Z^{\bf 8}$  | S  $\neq$  0 }  ${\bf c}_4$  = {(S,E,N,D,M,O,R,Y)  $\in$   ${\rm Z}^8$  | M  $\neq$  0 }  ${\bf c}_5$  = {(S,E,N,D,M,O,R,Y)  $\in$   ${\rm Z}^8$  | S…Y all different}

**Solution:** 
$$
(9, 5, 6, 7, 1, 0, 8, 2) \in \mathbb{Z}^8
$$

#### A Mozart Implementation

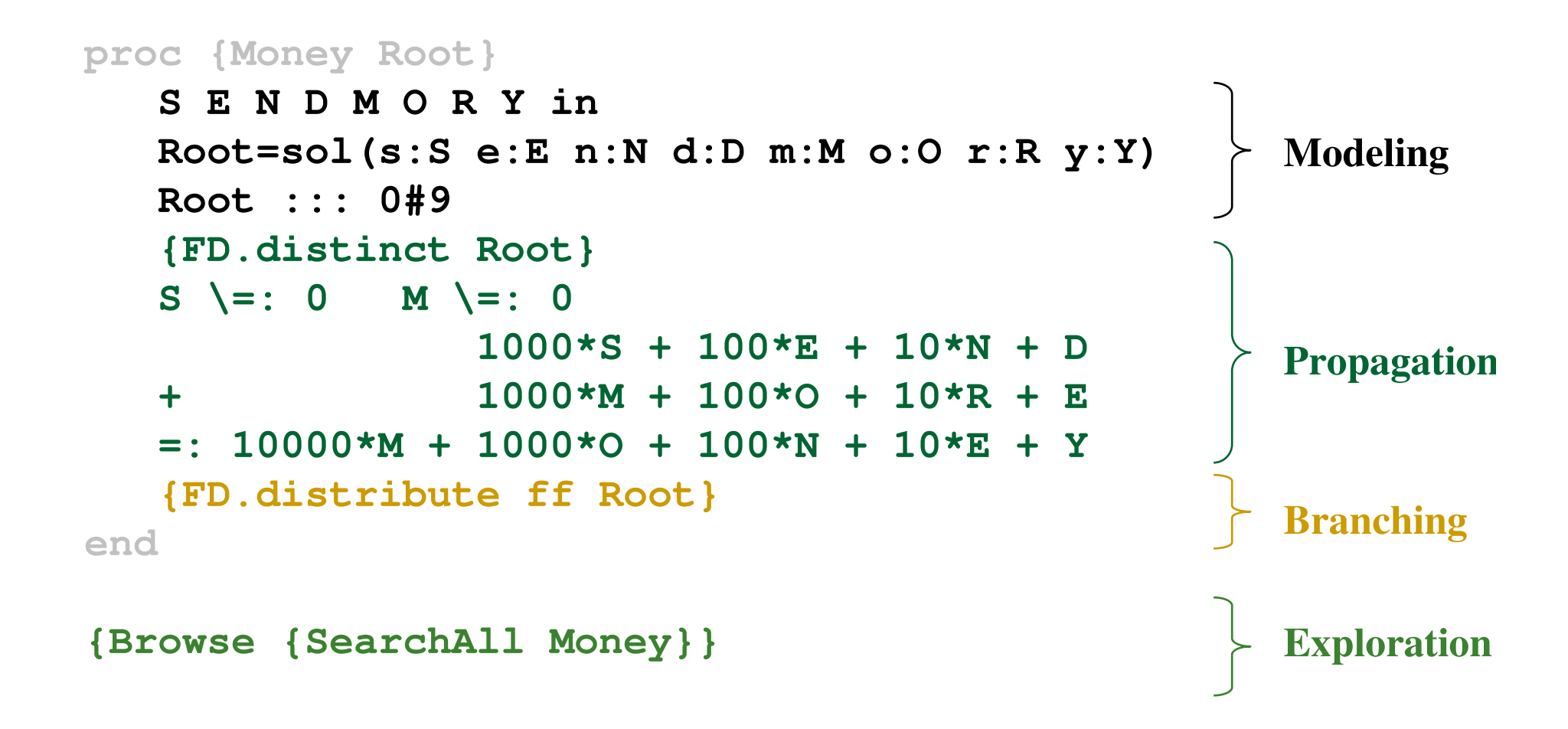

## Money Demo

#### To display the solutions:

{Browse {SearchAll Money}}

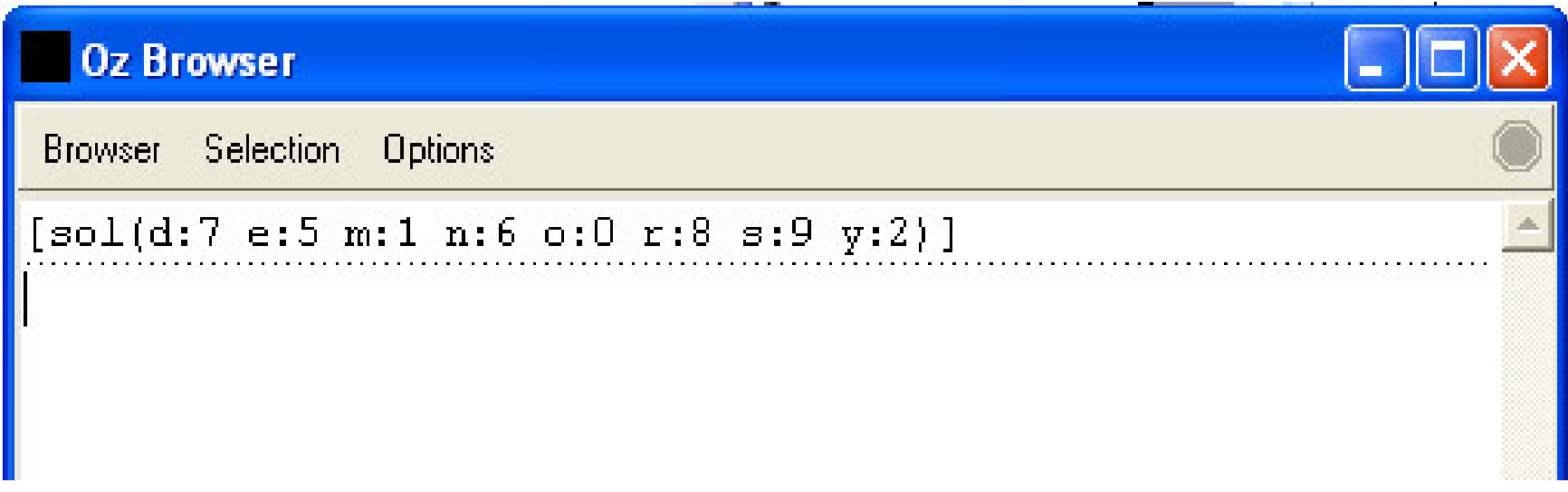

#### Relation to Integer Programming

- **Nore general notion of problem; constraints** can be any relation, not just arithmetic or even just linear arithmetic constraints
- De-emphasize optimization (optimization as after-thought)
- **Focus on software engineering** 
	- □ no push-button solver, but glass-box or no-box
	- $\Box$  experimentation platforms
	- □ extensive support for "performance debugging"

### Constraint Programming Systems

- Role: support elements of constraint programming
	- □ Provide propagation algorithms for constraints
		- П all different (e.g. wait for fixing)
		- П summation (e.g. interval consistency)
	- Allow choice of branching algorithm (e.g. first-fail)
	- Allow choice of exploration algorithm (e.g. depth-first search)

## Programming Systems for Finite Domain Constraint Programming

- **Finite domain constraint programming libraries**  PECOS [Puget 1992]
	- □ ILOG Solver [Puget 1993]
- **Finite domain constraint programming** languages
	- CHIP [Dincbas, Hentenryck, Simonis, Aggoun 1988]
	- SICStus Prolog [Haridi, Carlson 1995]
	- Oz [Smolka and others 1995]
	- □ CLAIRE [Caseau, Laburthe 1996]

□ OPL [van Hentenryck 1998]

#### Issues in Propagation

- **Expressivity**: What kind of information can be expressed as propagators?
- **Completeness: What behavior can be** expected from propagation?
- **Efficiency: How much computational** resources does propagation consume?

## Summary

- **Relational Programming**
- Choice and Fail Operations
- **Service Service** Constraint Programming in <sup>a</sup> Nutshell
- **Elements of Constraint Programming**
- Constraint Programming in Oz
- **E Constraint Programming Techniques**

#### Last Week of Term for CS2104

**No formal lecture on 16Nov (Fri)** 

**Instead, TA Cristina will provide consultation** on 16Nov to answer questions at the lecture venue from 12-2pm.

■ Tutorial for week of 12Nov will be handled by Cristina too.

### Reading suggestions

- Chapter 9, sections 9.1-9.3 from [van Roy,Haridi; 2004]
- Exercises 9.8.1-9.8.5 from [van Roy,Haridi; 2004]
- Chapter 12, sections 12.1-12.3 from [van Roy,Haridi; 2004]
- Exercises 12.6.1-12.6.5 from [van Roy,Haridi; 2004]